# Домашнее задание № 5

Study-Inf/1 курс/ПИ/ Информатика и программирование

Study-Inf/1 курс/БИ/ Информатика

Домашние задания и самостоятельная работа

Срок сдачи задания - 9 ноября

# Многомерные массивы Инициализация матриц

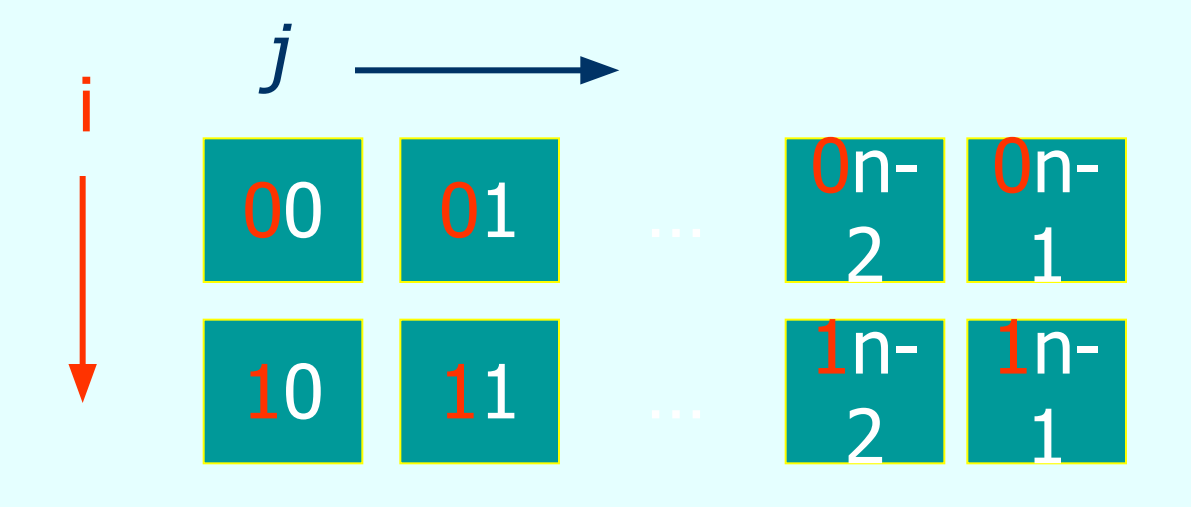

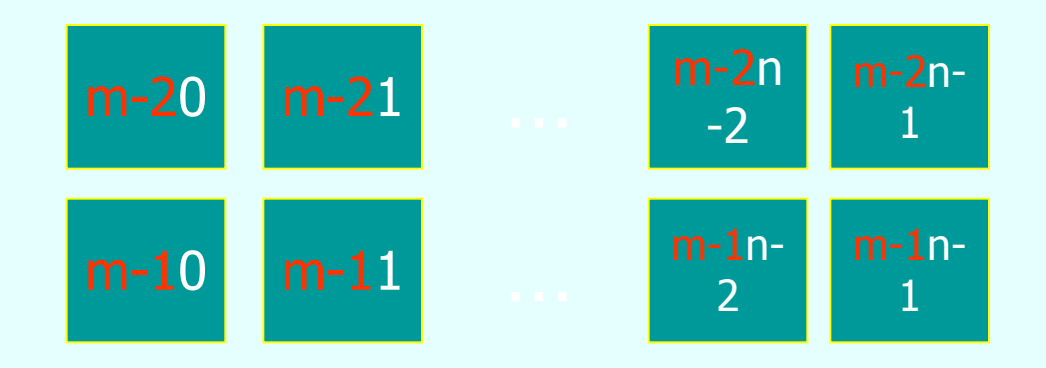

# **Механизм ВЫДЕЛЕНИЯ** ПАМЯТИ

int  $**x$ , i;  $x=(int^{**})$ malloc(sizeof( int\*)\*n);  $for(i=0;i< n;i++)$ 

 $x[i] = (int*)$ malloc(sizeof(int)\*n);

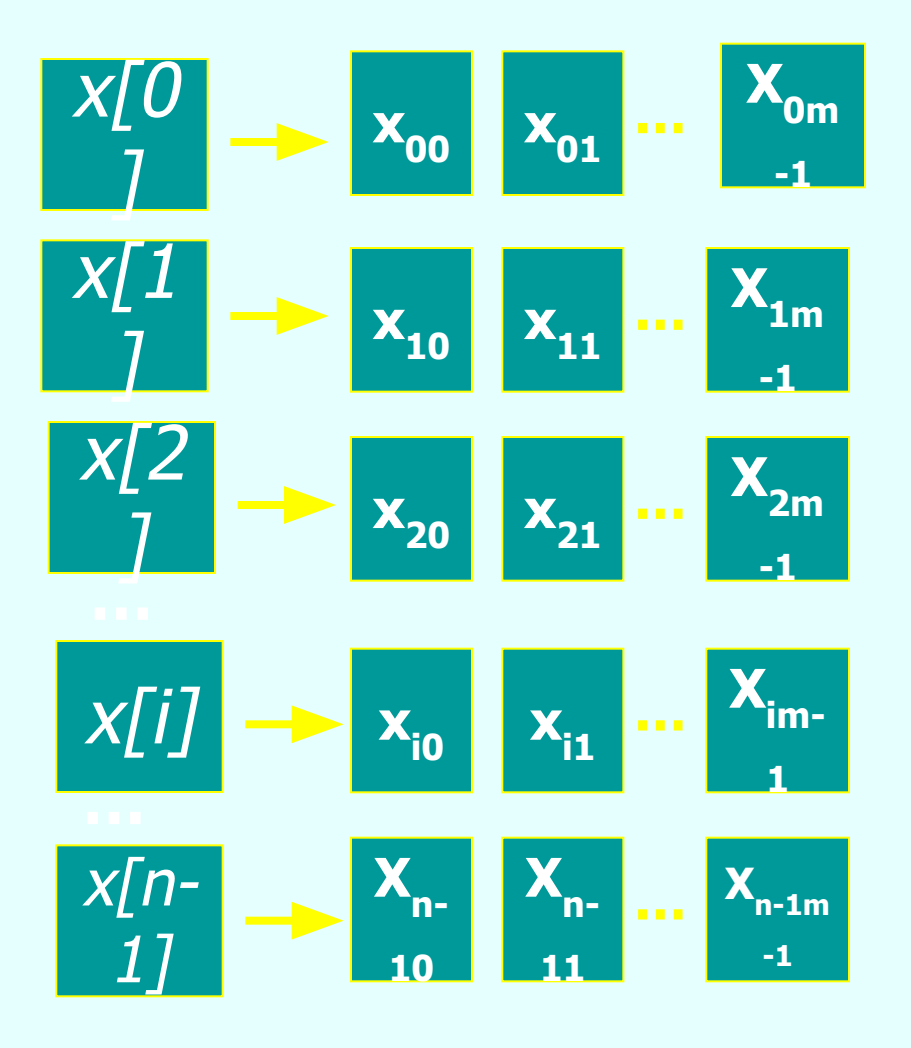

# **Механизм** освобождения ПАМЯТИ

for(int  $i=n-1; i>=0; i--$ ) free  $(x[i])$ ;  $free(x);$ 

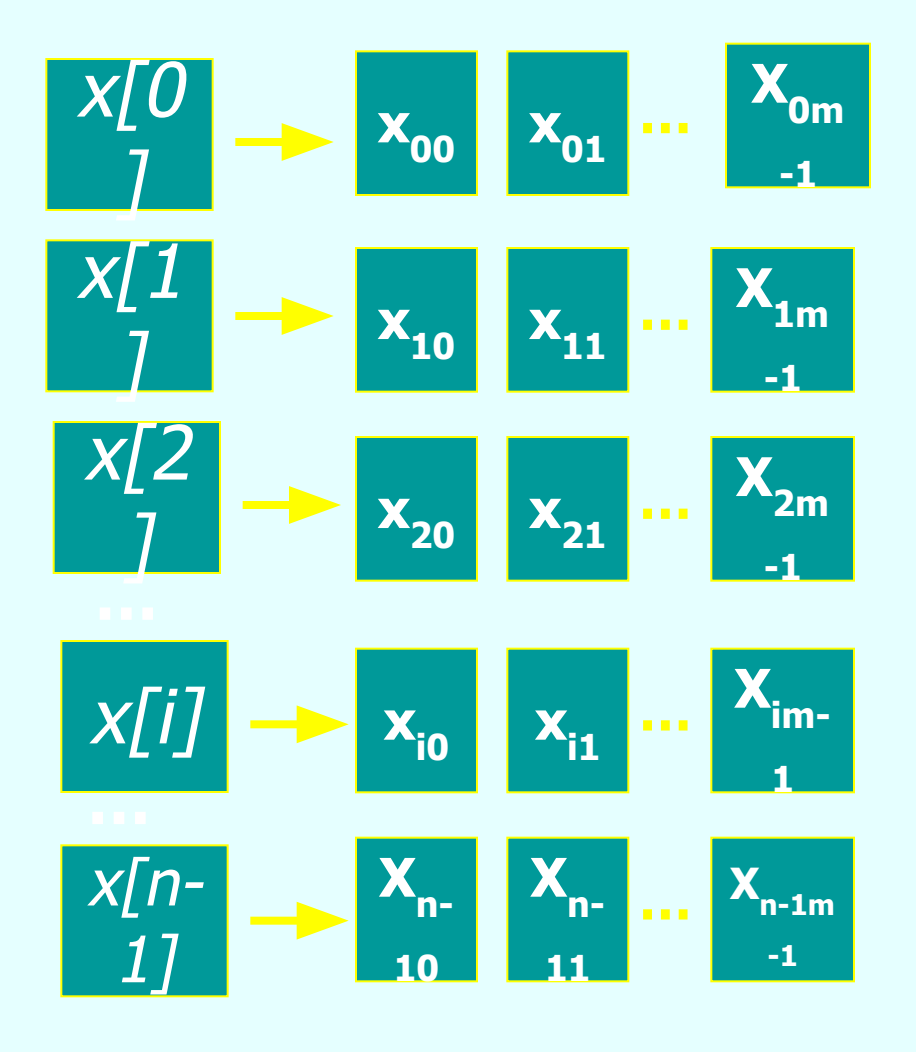

# Обращение к элементу матрицы **X[i,j]**

 $for(i=0;i< n;i++)$  $for(j=0;j < m; j++)$ 

…

# **индекс строки**

фиксируется строка

фиксируется столбец

# **X[i][j ]**

#### **индекс столбца**

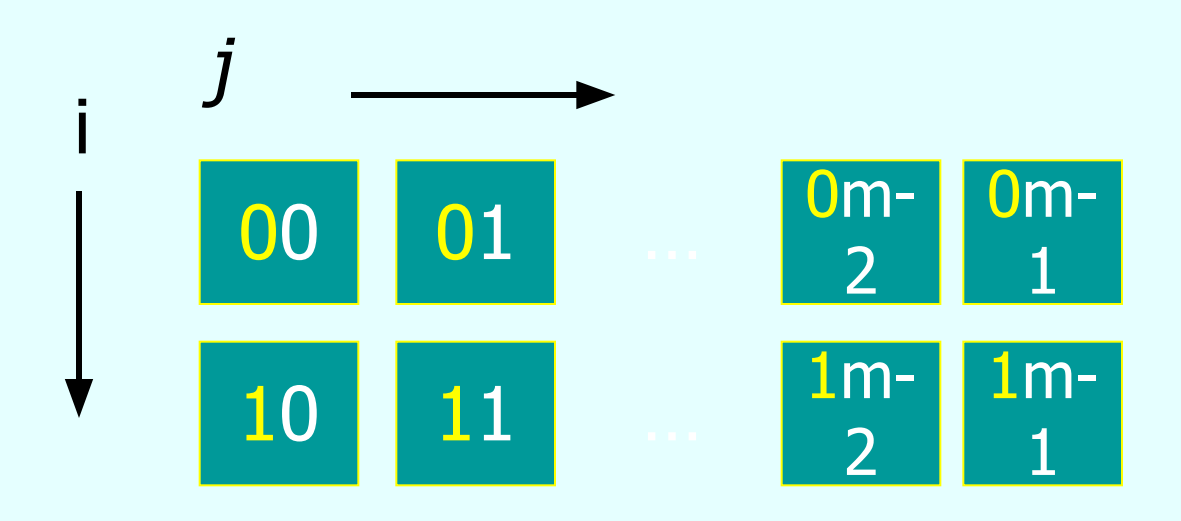

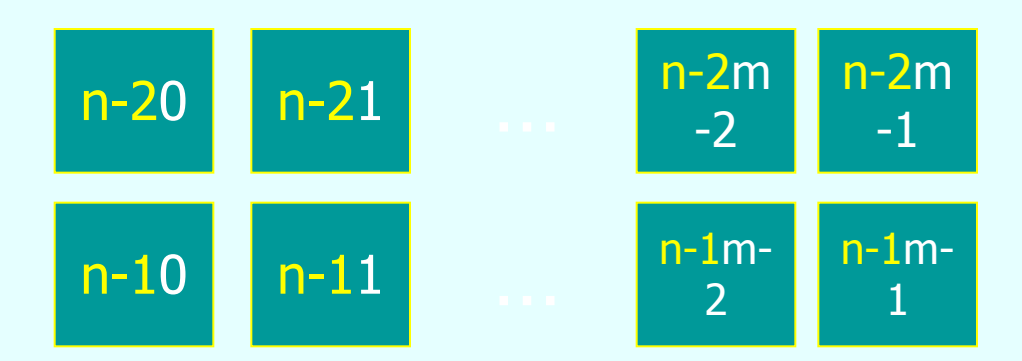

 $for(i=0;i< m;i++)$ фиксируется строка  $for(j=0;j< n;j++)$ фиксируется столбец  $\ldots$  X[j][i]  $0m 0m-$ 00 01  $\overline{\mathcal{L}}$  $1m 1m-$ 10 11  $\overline{\mathbf{2}}$  $n-2$  $n-2$  $n-21$  $n-20$  $\overline{m-2}$  $m-1$  $n-1$  $n-1$  $n-10$  $n-11$  $\overline{m-2}$  $m-1$ 

## Инициализация элементов матрицы. Ввод данных с клавиатуры.

```
…
float **A;
int n,m,i,j;printf ("Введите количество строк матрицы: ");
scanf("%d",&n);
printf ("Введите количество столбцов матрицы: ");
scanf("%d",&m);
A = new float*[n];
```

```
for(i=0;i< n;i++)A[i] = new float[m];for(i=0;i< n;i++)for(j=0;j<m;j++)\{ printf("A[%d][%d]=",i,j);
    scanf("%f",&(A[i][j]));
 }
…
```
## Получение значений случайным образом

#### Печать элементов матрицы

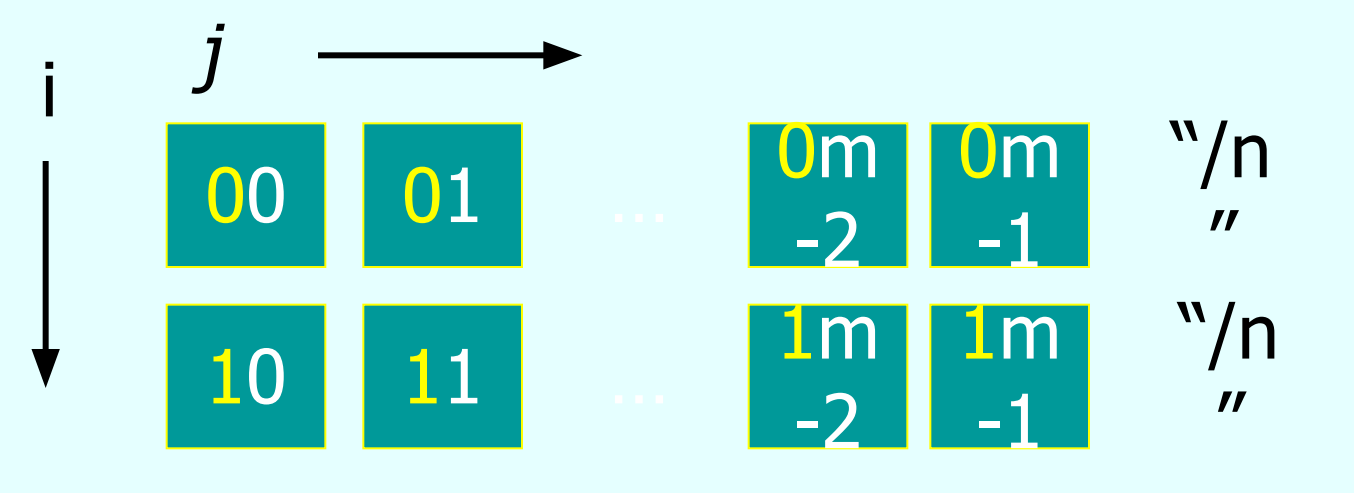

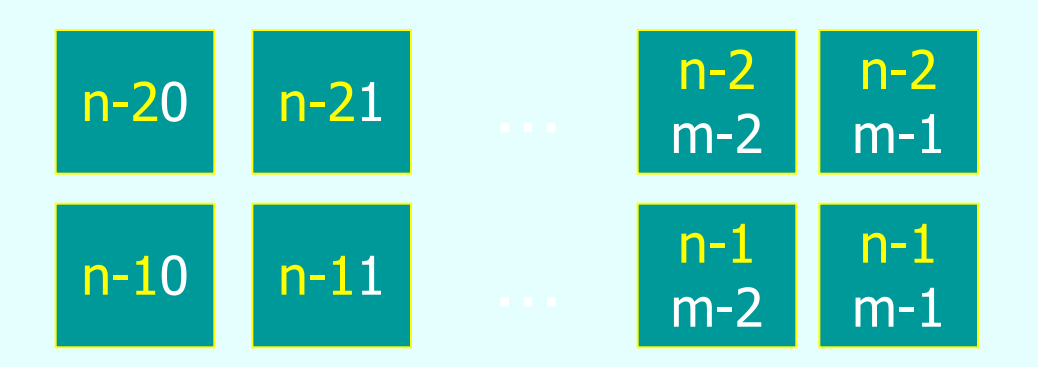

```
…
for(i=0;i< n;i++) {
for(j=0; j < m; j++) printf("%8.3f ",x[i][j]);
// переход на новую строку экрана
printf("\n");
 }<br>}
…
```
## Выделение областей матриц

Выделение строки с номером  $k$ :

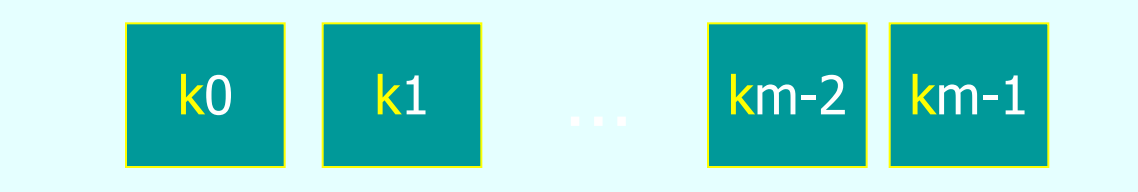

for (int  $i=0; i < m; i++$ ) Обращение к элементу x[k][i];

## Выделение столбца с номером *f*

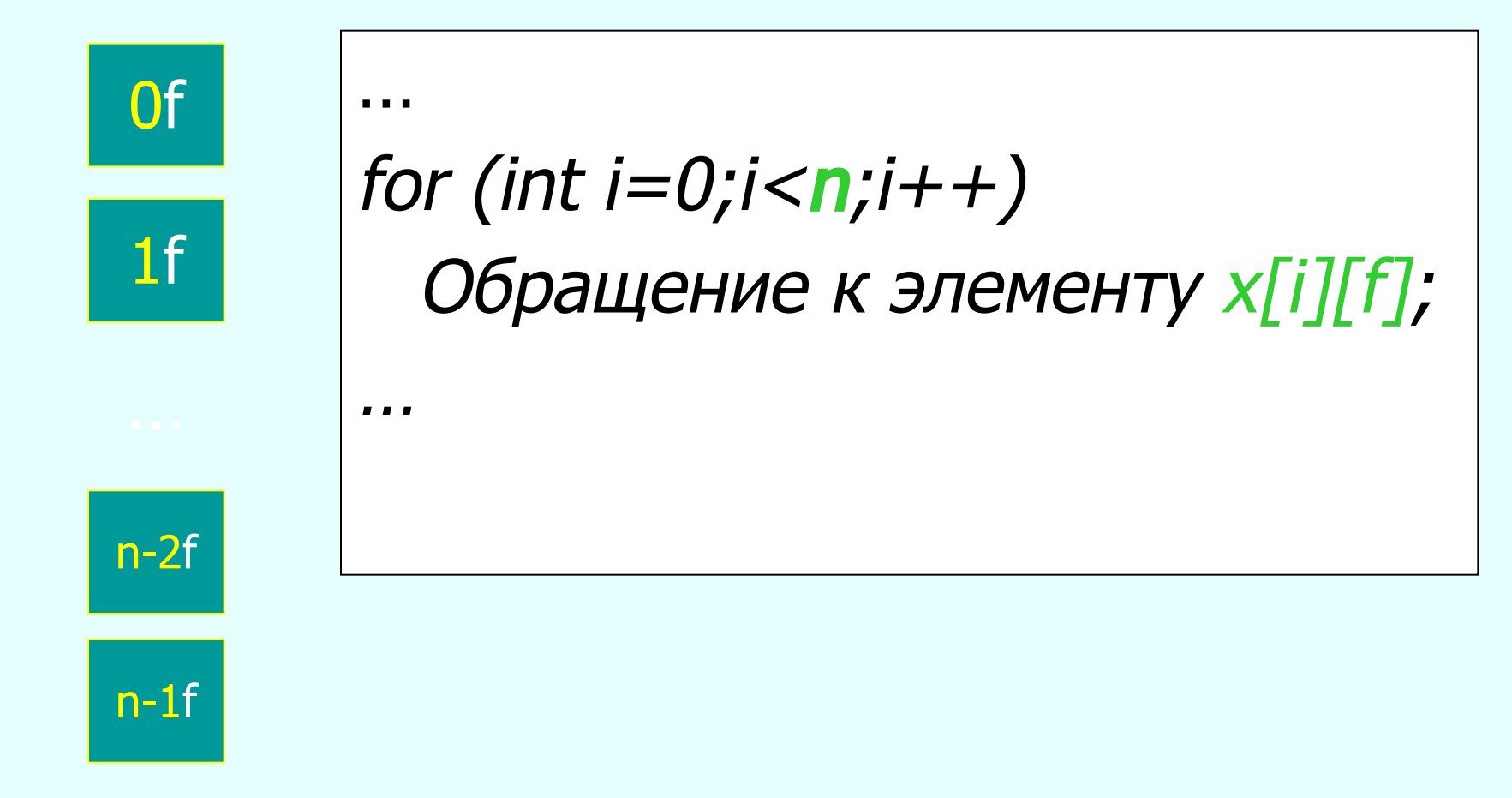

#### Выделение блоков матриц

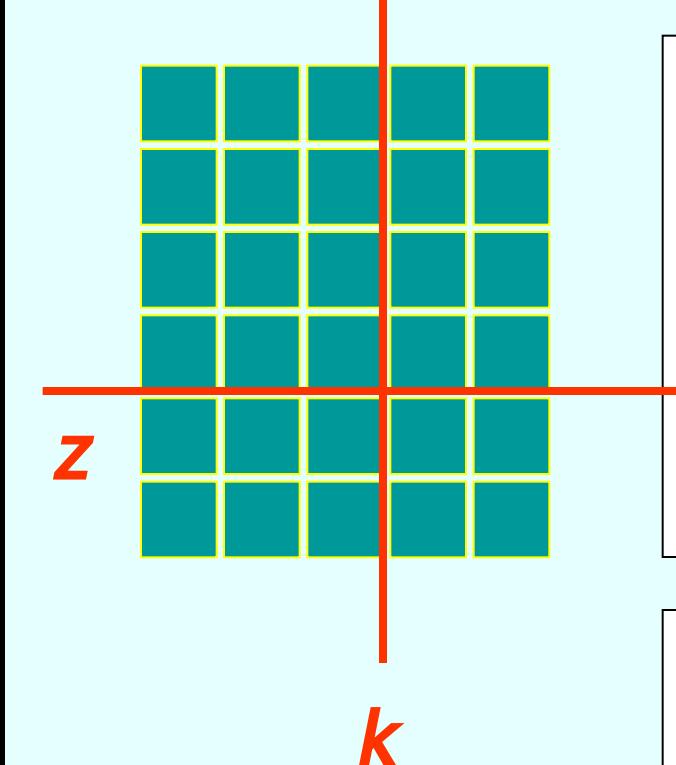

… for (int  $i=0; i< n; i++$ ) for(int  $j=0; j \lt k; j++)$ Обращение к элементу x[i][j];

… for (int  $i=0; i \lt = z; i++)$ for(int  $j=0$ ; $j<$ **m**; $j++$ ) Обращение к элементу x[i][j];

…

…

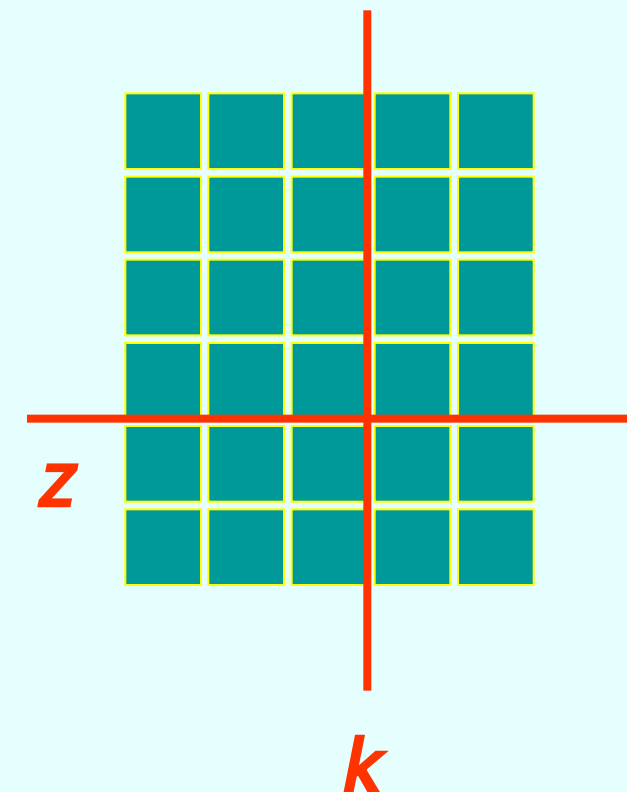

 $\sim$   $\sim$   $\sim$ 

. . .

# for (int  $i=z+1$ ; $i< n$ ; $i++1$ ) for(int  $j = k + 1; j < m; j + + j$ ) Обращение к элементу х[i][j];

### Квадратные матрицы

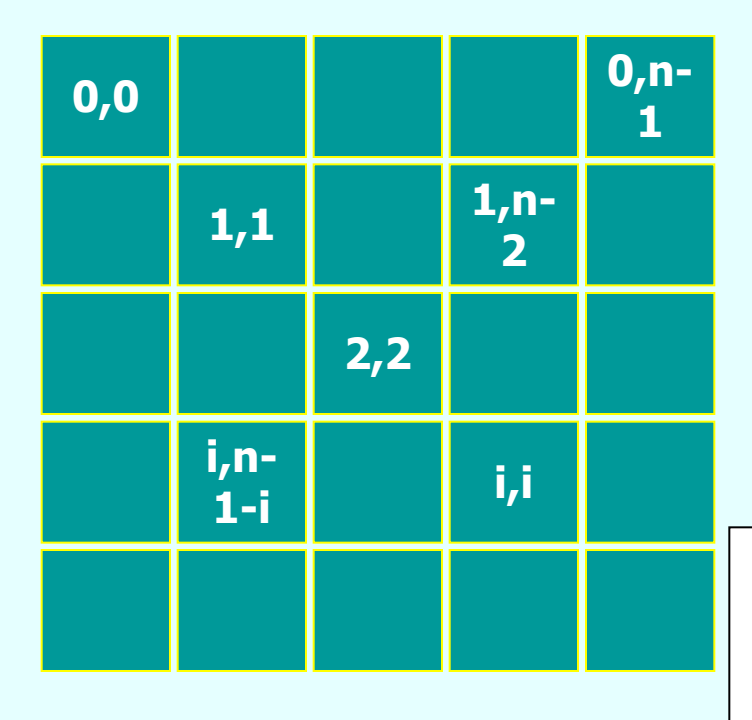

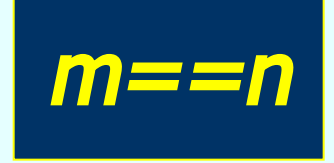

… for (int  $i=0$ ; $i< n$ ; $i++$ ) Обращение к элементу x[i][i];

…

…

…

for (int  $i=0$ ; $i< n$ ; $i++$ ) Обращение к элементу  $x[i][n-i-1]$ ;

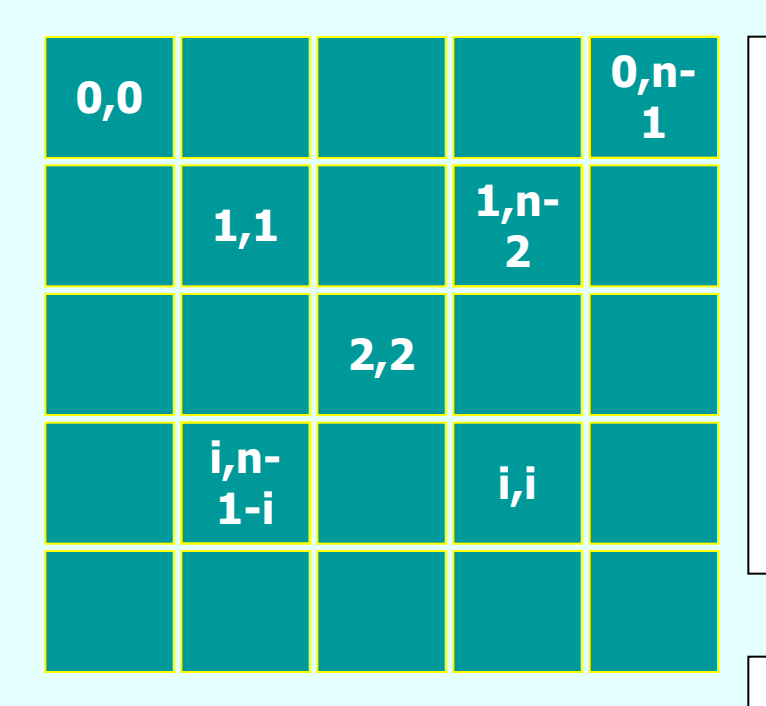

… for (int  $i=0$ ; $i< n-1$ ; $i++$ ) for (int  $j=i+1; j < n; j++)$  Обращение к элементу  $x[i][i];$ 

…

… for (int  $i=1$ ; $i< n$ ; $i+1$ ) for (int  $j=0$ ; $j< i$ ; $j++$ ) Обращение к элементу  $x[i][j];$ 

…

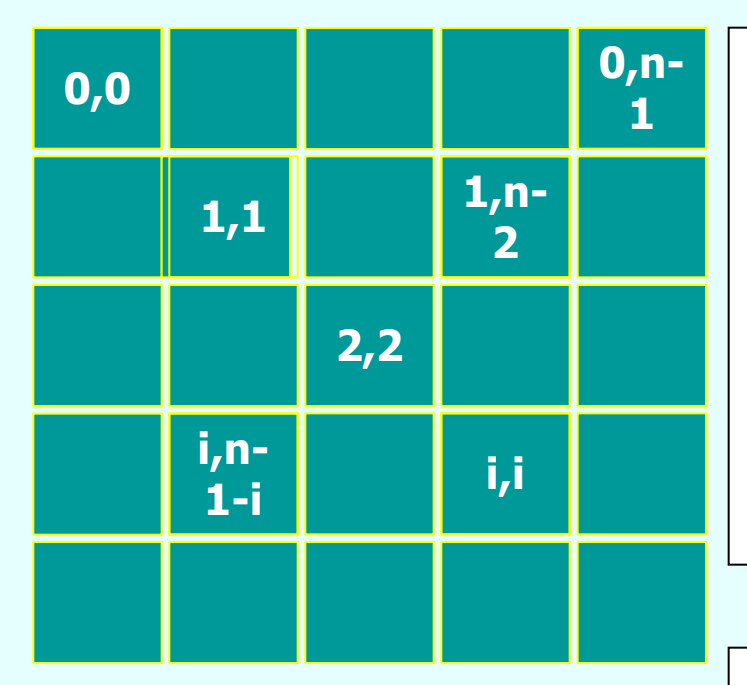

…

…

… for (int  $i=0; i < n-1; i++)$ for (int  $j=0$ ; $j< n-i-1$ ; $j++$ ) Обращение к элементу  $x[i][i]$ ;

… for (int  $i=1$ ; $i< n$ ; $i++$ ) for (int  $j=n-j$ ; $j < n$ ; $j++$ ) Обращение к элементу x[i][j]; В вещественной матрице размерности пхт элементов найти минимальный элемент и его местоположение в матрице.

 $\#$ include <conio.h>  $\#include$   $\leq$  stdio.h  $>$  $\#include$   $\leq$  stdlib.h  $>$  $\#include \langle values, h \rangle$ 

printf("Введите количество строк: ");

```
int n,m,i,j; srand(time(NULL));
 scanf("%d",&n);
 printf("Введите количество столбцов: ");
 scanf("%d",&m);
float **x = (float**) malloc(sizeof(float*)*n);
for(i=0;i< n;i++) x[i]=(float*)malloc(sizeof(float)*m);
for(i=0;i< n;i++) {
for (j=0; j < m; j++)\{ x[i][j]=rand() \% 100/(rand() \% 100)+1. \};
```

```
 printf("%8.2f",x[i][j]);}
 printf("\n");
 }
  int imin,jmin;
 float min = MAXFLOAT;for (i=0;i < n;i++)for(j=0; j < m; j++)if (min\rightarrowx[i][j]) {
          min = x[i][j]; imin=i;
         jmin=j;printf("Минимальный элемент x[%d,%d] = %8.2f \n",imin,jmin,min);
```
 $for(i=n-1;i>=0;i-)$ free(x[i]); free $(x)$ ; . . .  $\overline{)}$ 

Отсортировать строки целочисленной матрицы АГпхт] по возрастанию минимальных элементов строк.

```
\#include <conio.h>
\#include \leq stdio.h>
\#include \leq stdlib.h>
\#include <values.h>
printf("Введите количество строк: ");
```

```
int n,m,i,j; srand(time(NULL));
 scanf("%d",&n);
 printf("Введите количество столбцов: ");
 scanf("%d",&m);
int **a = (int**)malloc(sizeof(int*)*n);
for(i=0;i< n;i++)a[i] = (int*)malloc(sizeof(int)*m);
int^* min = new int [n];
for (i=0;i < n;i++)min[i] = MAXINT;for(i=0;i< n;i++) {
```

```
for(j=0;j<m;j++){a[i][j]} = rand() \% 101;if (min[i] > a[i][j]) min[i] = a[i][j]; printf("%4d",a[i][j]); }
 printf(" min = 9/4d", min[i]);
 printf('')n';
  }
int k;
for (i=0; i < n-1; i++)for (j=0; j < n-1-i; j++) { int temp;
     if(min[j] > min[j+1]) {
   for(k=0; k < m; k++)
    \{ temp = a[j][k]; \}
```

```
a[j][k] = a[i+1][k];a[i+1][k] = temp; }
    temp = min[j];min[i] = min[i+1];min[j+1] = temp;}
 }
print(f''\n)\);
for(i=0;i< n;i++) {
for(int j=0;j<m;j++)
 {
```

```
 printf("%4d",a[i][j]);}
 printf(" min = 9/64d", min[i]);
 printf("n");
 }
for(i=n-1;i>=0;i-1) free( a[i]);
  free( a);
  system("pause");
 }
```
# Структуры

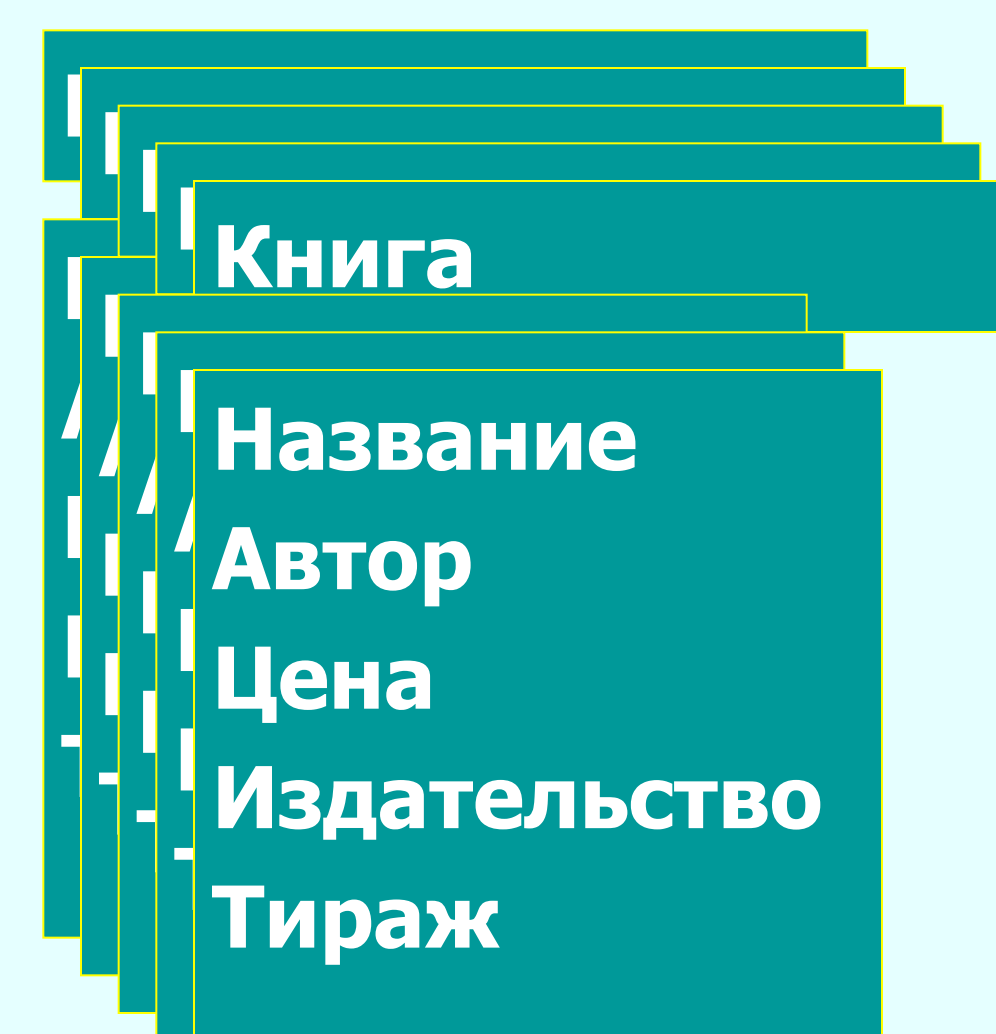

Синтаксис: struct [имя]  $\{$ тип поле $1;$ тип поле2;

…

}

struct Data{ int day; int mounth; int year; } … struct Data k;

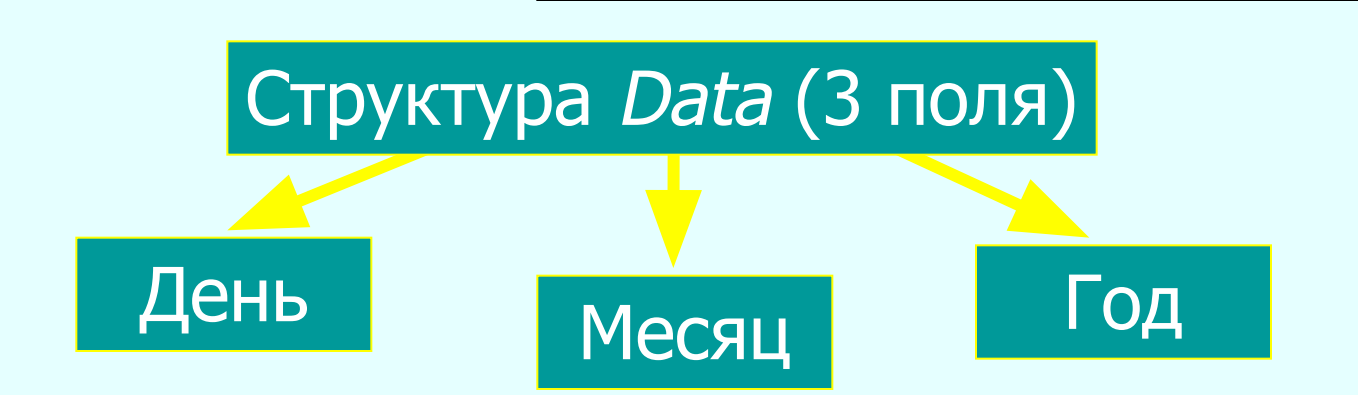

#### Обращение к полям структуры

• <имя переменной>.<имя поля>

k.day k.mounth k.year

■ <имя указателя на структуру>-><имя поля>

struct Data\* f;

f->day; f->mounth;

f->year;

#### Вложенность структур

```
struct Student{
  struct Name{
   char surname[30];
   char name[20];
   char patronymic[30]; 
};
  int ball;
  char sex;
};
…
struct Student ss;
ss.Name.name = ;
…
```
Оператор определения собственного (пользовательского) типа

#### Синтаксис:

typedef <стандартный тип><задаваемое имя>;

typedef struct Student student;

student s1,s2;

typedef int MYTYPE;

typedef double precision;

Дан массив записей, содержащих информацию о сдаче студентами одной группы экзаменов по математике, физике и программированию. Расположить записи в массиве по убыванию оценки по математике. Вывести отсортированный массив на экран.

 $\#$ include <conio.h>  $\#include$   $\leq$  stdio.h  $>$  $\#include$   $\leq$  stdlib.h>  $\#include <$   $\langle$  values.h  $\rangle$ 

```
typedef struct {
  char Name[80];
  int m;
  int f;
  int p;
 } Student;
int n = 5;
 Student *student;
student = new Student[n];
for (int i=0;i<n;i++)
{printf("Имя: ");
 scanf("%s", student[i]. Name);
```

```
printf("Математика: ");
  scanf("%d",&student[i].m);
  printf(" Физика: ");
  scanf("%d",&student[i].f);
 printf(" Программирование: ");
  scanf("%d",&student[i].p);
 }
 printf(" Исходные данные: ");
for(i=0;i<n;i++) {
 printf("%30s%3d%3d%3d\n",student[i].Name, 
  student[i].m,student[i].f,student[i].p);
}<br>}
for (i=1;i < n;i++)
```

```
\{ Student S vs = student[i];
  int vs = student[i].m;int j = i-1;
   while(vs>student[j].m&&j>=0)
     \{student[i+1]=student[i]; j--;}
  student[j+1] = S vs;
 }
 printf("\n После сортировки:\n");
for(i=0;i<n;i++) {
 printf("%30s%3d%3d%3d\n",student[i].Name, 
  student[i].m,student[i].f,student[i].p);
}<br>}
  getch();
 }
```
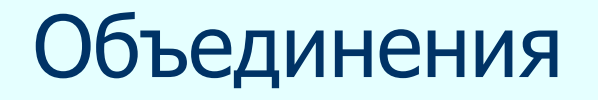

## Хранение разнотипных данных в одной области памяти.

Синтаксис: **Union** [UMA] { тип поле1; тип поле2;

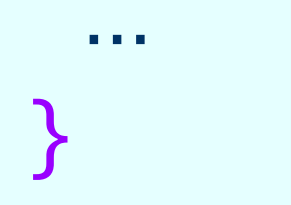

Размер объединения - это размер его максимального элемента. В каждый момент времени может быть сохранен только один из элементов объединения.

100

union MyUnion{ char  $k[2]$ ; int  $m$ ;  $\}$